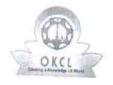

» Refresher training Conducted Date

## eVidyalaya Half Yearly Report

Department of School & Mass Education, Govt. of Odisha

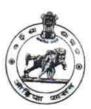

| School Name : BIRABHADRA BIDYAPITHA  U_DISE : District : |                                                                                                    |  |
|----------------------------------------------------------|----------------------------------------------------------------------------------------------------|--|
| 21180501504 PURI                                         | Block :<br>KAKATPUI                                                                                                    |  |
| Report Create Date : 0000-00-00 00:00:00 (35962)         | TOSTOCITO                                                                                                    |  |
|                                                          |                                                                                                    |  |
| » Half Yearly Report No                                  | 0                                                                                                    |  |
| » Half Yearly Phase                                      | 9                                                                                                    |  |
| » Implementing Partner                                   | 1                                                                                                    |  |
| » Half Yearly Period from                                | IL&FS ETS                                                                                                    |  |
| » Half Yearly Period till                                | 04/02/2018                                                                                                    |  |
| » School Coordinator Name                                | 10/01/2018                                                                                                    |  |
|                                                          | SANTOSH<br>KUMAR RAY                                                                                                    |  |
| Leaves taken for the follow                              | owing Month                                                                                                    |  |
| " Leave Wonth 1                                          | April                                                                                                    |  |
| » Leave Days1                                            | 0                                                                                                    |  |
| » Leave Month 2                                          | May                                                                                                    |  |
| » Leave Days2                                            | O                                                                                                    |  |
| » Leave Month 3                                          | June                                                                                                    |  |
| » Leave Days3                                            | o<br>0                                                                                                    |  |
| » Leave Month 4                                          | The state of the state of the s |  |
| » Leave Days4                                            | July                                                                                                    |  |
| Leave Month 5                                            | <b>0</b>                                                                                                    |  |
| Leave Days5                                              | August                                                                                                    |  |
| Leave Month 6                                            | 0                                                                                                    |  |
| Leave Days6                                              | September<br>0                                                                                                    |  |
| Leave Month 7                                            |                                                                                                    |  |
| Leave Days7                                              | October                                                                                                    |  |
| Equipment Downtime D                                     | Oetails                                                                                                    |  |
| Equipment are in working condition?                      |                                                                                                    |  |
| Downtime > 4 Working Days                                | Yes                                                                                                    |  |
| Action after 4 working days are over for Equipment       | No.                                                                                                    |  |
| Training Details                                         |                                                                                                    |  |
| Refresher training Conducted                             | Voc                                                                                                    |  |

Yes

04/20/2018

| Educational content Detai                     | ls                                                                                                    |
|-----------------------------------------------|----------------------------------------------------------------------------------------------------|
| » e Content installed?                        | Yes                                                                                                    |
| » SMART Content with Educational software?    | Yes                                                                                                    |
| » Stylus/ Pens                                | Yes                                                                                                    |
| » USB Cable                                   | Yes                                                                                                    |
| » Software CDs                                | Yes                                                                                                    |
| » User manual                                 | Yes                                                                                                    |
| Recurring Service Details                     | ·                                                                                                    |
| » Register Type (Faulty/Stock/Other Register) | YES                                                                                                    |
| » Register Quantity Consumed                  | 1                                                                                                    |
| » Blank Sheet of A4 Size                      | Yes                                                                                                    |
| » A4 Blank Sheet Quantity Consumed            | 2879                                                                                                    |
| » Cartridge                                   | Yes                                                                                                    |
| » Cartridge Quantity Consumed                 | 1                                                                                                    |
| » USB Drives                                  | Yes                                                                                                    |
| » USB Drives Quantity Consumed                | 1                                                                                                    |
| » Blank DVDs Rewritable                       | Yes                                                                                                    |
| » Blank DVD-RW Quantity Consumed              | 25                                                                                                    |
| White Board Marker with Duster                | Yes                                                                                                    |
| Quantity Consumed                             | 6                                                                                                    |
| Electricity bill                              | Yes                                                                                                    |
| Internet connectivity                         | Yes                                                                                                    |
| Reason for Unavailablity                      | della Dettacalanda                                                                                                    |
| Electrical Meter Reading and Generator I      | Meter Reading                                                                                                    |
| Generator meter reading                       | 1680                                                                                                    |
| Electrical meter reading                      | 978                                                                                                    |
| Equipment replacement deta                    | ils                                                                                                    |
| Replacement of any Equipment by Agency        | No                                                                                                    |
| Name of the Equipment                         | HE HALL THE STATE OF THE STATE OF THE STATE  |
| Theft/Damaged Equipment                       |                                                                                                    |
| Equipment theft/damage                        | No                                                                                                    |
| If Yes; Name the Equipment                    |                                                                                                    |
| Lab Utilization details                       |                                                                                                    |
| No. of 9th Class students                     | 74                                                                                                    |
| 9th Class students attending ICT labs         | 74                                                                                                    |
| No. of 10th Class students                    | 82                                                                                                    |
| 10th Class students attending ICT labs        | 82                                                                                                    |
| No. of hours for the following month lab ha   | AND DESCRIPTION OF THE PARTY OF THE PARTY OF |
| Month-1                                       | April                                                                                                    |

| » Hours1                                  | 47                                                                                                    |
|-------------------------------------------|----------------------------------------------------------------------------------------------------|
| » Month-2                                 | May                                                                                                    |
| » Hours2                                  | 8                                                                                                    |
| » Month-3                                 | June                                                                                                    |
| » Hours3                                  | 27                                                                                                    |
| » Month-4                                 | July                                                                                                    |
| » Hours4                                  | 66                                                                                                    |
| » Month-5                                 | August                                                                                                    |
| » Hours5                                  | 69                                                                                                    |
| » Month-6                                 | Septembe                                                                                                    |
| » Hours6                                  | 55                                                                                                    |
| » Month-7                                 | October                                                                                                    |
| » Hours7                                  | 3                                                                                                    |
| Server & Node Downtime                    | details                                                                                                    |
| » Server Downtime Complaint logged date1  |                                                                                                    |
| » Server Downtime Complaint Closure date1 |                                                                                                    |
| » Server Downtime Complaint logged date2  |                                                                                                    |
| » Server Downtime Complaint Closure date2 |                                                                                                    |
| » Server Downtime Complaint logged date3  |                                                                                                    |
| » Server Downtime Complaint Closure date3 |                                                                                                    |
| » No. of Non-working days in between      | 0                                                                                                    |
| » No. of working days in downtime         | 0                                                                                                    |
| Stand alone PC downtime                   | details                                                                                                    |
| » PC downtime Complaint logged date1      |                                                                                                    |
| » PC downtime Complaint Closure date1     |                                                                                                    |
| » PC downtime Complaint logged date2      |                                                                                                    |
| » PC downtime Complaint Closure date2     | ***************************************                                                                                                    |
| » PC downtime Complaint logged date3      |                                                                                                    |
| » PC downtime Complaint Closure date3     | The state of the state of the s |
| » No. of Non-working days in between      | 0                                                                                                    |
| » No. of working days in downtime         | 0                                                                                                    |
| UPS downtime details                      | 3                                                                                                    |
| » UPS downtime Complaint logged date1     |                                                                                                    |
| » UPS downtime Complaint Closure date1    | ***************************************                                                                                                    |
| » UPS downtime Complaint logged date2     |                                                                                                    |
| » UPS downtime Complaint Closure date2    |                                                                                                    |
| » UPS downtime Complaint logged date3     |                                                                                                    |
| » UPS downtime Complaint Closure date3    |                                                                                                    |
| » No. of Non-working days in between      | 0                                                                                                    |
| » No. of working days in downtime         | 0                                                                                                    |
| Genset downtime detai                     |                                                                                                    |

| » UPS downtime Complaint logged date1        |                                                                                                    |
|----------------------------------------------|----------------------------------------------------------------------------------------------------|
| » UPS downtime Complaint logged date1        |                                                                                                    |
| » UPS downtime Complaint logged date2        | 17.7. The same of the Control of the Control of the |
| » UPS downtime Complaint Closure date2       |                                                                                                    |
| » UPS downtime Complaint logged date3        |                                                                                                    |
| » UPS downtime Complaint Closure date3       | 1214                                                                                                    |
| » No. of Non-working days in between         |                                                                                                    |
| » No. of working days in downtime            | 0                                                                                                    |
| Integrated Computer Projector dow            | ntime details                                                                                                    |
| » Projector downtime Complaint logged date1  | Titime details                                                                                                    |
| » Projector downtime Complaint Closure date1 |                                                                                                    |
| » Projector downtime Complaint logged date2  |                                                                                                    |
| » Projector downtime Complaint Closure date2 |                                                                                                    |
| » Projector downtime Complaint logged date3  |                                                                                                    |
| » Projector downtime Complaint Closure date3 |                                                                                                    |
| » No. of Non-working days in between         | 0                                                                                                    |
| » No. of working days in downtime            | 0                                                                                                    |
| Printer downtime details                     |                                                                                                    |
| » Printer downtime Complaint logged date1    |                                                                                                    |
| » Printer downtime Complaint Closure date1   | VII                                                                                                    |
| » Printer downtime Complaint logged date2    |                                                                                                    |
| » Printer downtime Complaint Closure date2   |                                                                                                    |
| » Printer downtime Complaint logged date3    | A CONTRACTOR OF THE PARTY OF THE PARTY OF TH |
| » Printer downtime Complaint Closure date3   |                                                                                                    |
| » No. of Non-working days in between         | 0                                                                                                    |
| » No. of working days in downtime            | 0                                                                                                    |
| Interactive White Board (IWB) down           | time details                                                                                                    |
| » IWB downtime Complaint logged date1        |                                                                                                    |
| » IWB downtime Complaint Closure date1       |                                                                                                    |
| » IWB downtime Complaint logged date2        |                                                                                                    |
| » IWB downtime Complaint Closure date2       |                                                                                                    |
| » IWB downtime Complaint logged date3        |                                                                                                    |
| » IWB downtime Complaint Closure date3       |                                                                                                    |
| » No. of Non-working days in between         | 0                                                                                                    |
| » No. of working days in downtime            | 0                                                                                                    |
| Servo stabilizer downtime det                | ails                                                                                                    |
| stabilizer downtime Complaint logged date1   |                                                                                                    |
| stabilizer downtime Complaint Closure date1  | ***************************************                                                                                                    |
| stabilizer downtime Complaint logged date2   |                                                                                                    |
| stabilizer downtime Complaint Closure date2  |                                                                                                    |
| stabilizer downtime Complaint logged date3   |                                                                                                    |

| » stabilizer downtime Complaint Closure date3 |                                              |
|-----------------------------------------------|----------------------------------------------|
| » No. of Non-working days in between          | 0                                            |
| » No. of working days in downtime             | 0                                            |
| Switch, Networking Components and other per   | ipheral downtime details                     |
| » peripheral downtime Complaint logged date1  |                                              |
| » peripheral downtime Complaint Closure date1 | Charles to the Basin train to the section to |
| » peripheral downtime Complaint logged date2  |                                              |
| » peripheral downtime Complaint Closure date2 |                                              |
| » peripheral downtime Complaint logged date3  |                                              |
| » peripheral downtime Complaint Closure date3 |                                              |
| » No. of Non-working days in between          | 0                                            |
| » No. of working days in downtime             | 0                                            |
|                                               |                                              |

Signature of Head Master/Miseressouth Seal